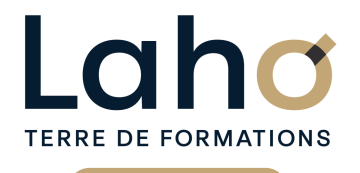

**BUREAUTIQUE, INFORMATIQUE, PAO**

## **FORMATION CONTINUE**

**SKETCHUP**

#### **100%** présentiel

**Public visé :** Tout public

**Prérequis :** Sans niveau spécifique

**Accessibilité aux personnes handicapées Contactez-nous pour une étude de vos besoins.**

### **Prochaines sessions**

ANNÉES D'EXISTENCE ET D'EXPÉRIENCE

**LENS** SESSION 1 : du 14/10/2024 au 16/10/2024 SESSION 2 : du 09/12/2024 au 11/12/2024

**ROUBAIX** SESSION 1 : du 14/10/2024 au 16/10/2024 SESSION 2 : du 09/12/2024 au 11/12/2024

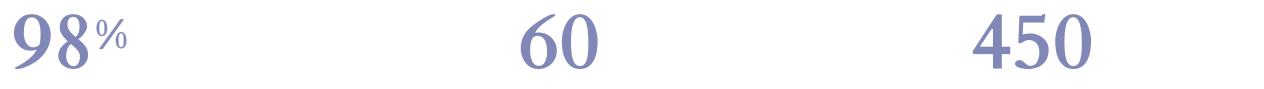

DE TAUX DE **SATISFACTION** 

## **Objectifs Les + de la formation**

Maîtriser les fonctionnalités du logiciel SKETCHUP, afin d'être autonome dans la création et la modification de plans techniques professionnels. Maîtriser la réalisation de maquettes et d'esquisses 3D, via l'usage des fonctionnalités du modeleur 3D SKETCHUP.

Retrouvez toutes nos formations sur : **[laho-formation.fr](https://laho-formation.fr)**

BESOIN D'ÊTRE CONTACTÉ(E) POUR PLUS D'INFORMATIONS OU POUR UN DEVIS ? APPELEZ NOTRE CONSEILLER pour un premier entretien GRATUIT et SANS ENGAGEMENT.

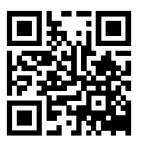

FORMATIONS DISPONIBLES

**(B)** N°Vert 0805384384 [formationcontinue@laho-formation.fr](mailto:formationcontinue@laho-formation.fr)

Document généré le 07/2024

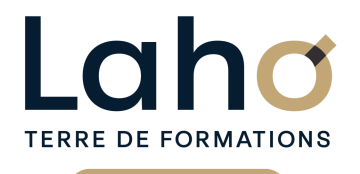

# **BUREAUTIQUE, INFORMATIQUE, PAO**

## **FORMATION CONTINUE**

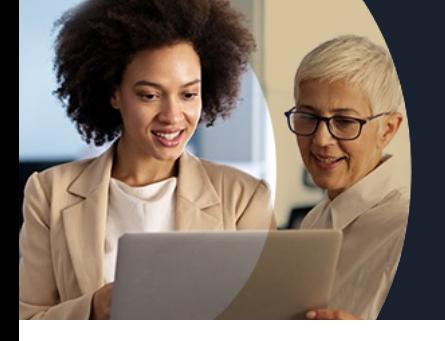

# **SKETCHUP**

## **Contenu de la formation**

**Découpage par demi-journée :**

#### **1. GENERALITES**

#### **PRESENTATION**

**ENVIRONNEMENT DE TRAVAIL**

- **Choix et configuration d'un Modèle-type de projet (Architecture / Menuiserie)**
- **Système de Coordonnées**
- **Infos sur le modèle et Préférences système**
- **Interface de travail (Barres d'outils / Palettes / Barre d'état)**

#### **TECHNIQUES D AFFICHAGE ET DE SELECTION**

- **La mollette souris : rotation/pression**
- **Les outils Zoom / le Panoramique**
- **Modes Perspective et Perspective parallèle / Vues orthogonales**
- **Arêtes et Faces : Styles**
- **Géométrie cachée (Révéler/Masquer)**
- **Ajouter / enlever des tracés à une sélection**
- **Sélection par capture/fenêtre**

#### **2. LE DESSIN EN 2D**

- Lignes / Faces (Orientation) / Arêtes de contour
- Inférences de points / de lignes / de faces / de formes
- Lignes de construction (Repères) et Plan de travail
- Saisie des coordonnées (absolu/relatif) d'un tracé
- Gestionnaire de Calques et Palette Calques
- Changement de repère
- Guides
- Outils de dessin : Ligne, Rectangle, Cercle, Arc, Polygone
- …Congé et Chanfrein
- Outils d'édition : Déplacer, Copier, Pivoter, Echelle, Décaler
- Outils de mesure : distance / angle / surface

#### **3. MODELISATION EN 3D**

MISE EN PRATIQUE DES POINTS VUS LE JOUR 1 MODELISATION EN 3D

- Outils Pousser-Tirer / Suivez moi / Bac à sable
- Générer un volume à partir d'une face selon un axe / selon un chemin
- Modélisation par révolution / par balayage
- Outils solides : Opérations booléennes
- Créer un groupe / un composant dynamique
- Bibliothèque de composants dynamiques

#### VISUALISATION EN 3D

- Perspectives axonométrique et cônique
- Caméras

BESOIN D'ÊTRE CONTACTÉ(E) POUR PLUS D'INFORMATIONS OU POUR UN DEVIS ? APPELEZ NOTRE CONSEILLER pour un premier entretien GRATUIT et SANS ENGAGEMENT.

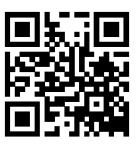

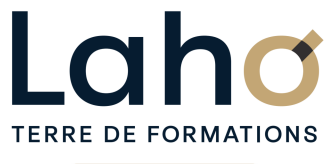

# **BUREAUTIQUE, INFORMATIQUE, PAO**

## **FORMATION CONTINUE**

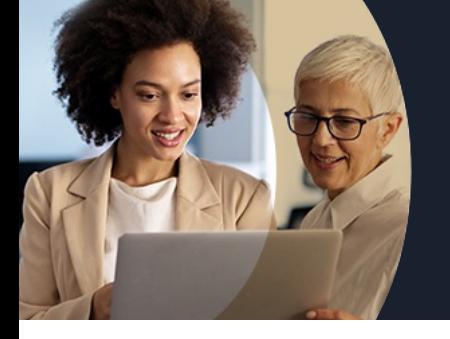

# **SKETCHUP**

# **Contenu de la formation**

#### **4. MODELISATION ET HABILLAGE**

#### MODELISATION EN 3D (suite)

- Styles visuels (Modes d'affichage)
- Plans de section et coupes
- Créer une scène / Gestionnaire de scènes
- Localisation géographique du projet

#### HABILLAGE DU MODELE

- Matières et Textures, Bibliothèque de Matériaux
- Textes 2D/3D
- Cotations

#### **5. RENDU MODELE ET ECHANGE FICHIERS**

#### RENDU DU MODELE

- Gestion des styles visuels
- Créer un rendu photo-réaliste
- Ombre et Brouillard

#### IMPORT ET EXPORT

- Compatibilité de formats
- Import / Export aux différentsformats (DWG et DXF / IFC (BIM) / 3D)
- Export d'un modèle en vidéo au format AVI

#### **6. IMPRESSION ET LAYOUT**

#### IMPRESSION

- Configuration
- Aperçu
- Exporter le modèle vers LAYOUT
- LAYOUT / STYLE BUILDER
- Dessiner des lignes et formes
- Insertion et gestion de fichiers
- Mise en page, réglages d'échelle et Imprimer le document
- Gestion de styles

BESOIN D'ÊTRE CONTACTÉ(E) POUR PLUS D'INFORMATIONS OU POUR UN DEVIS ? APPELEZ NOTRE CONSEILLER pour un premier entretien GRATUIT et SANS ENGAGEMENT.

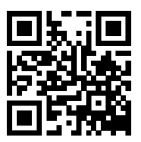

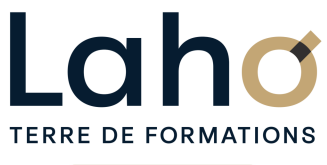

# **BUREAUTIQUE, INFORMATIQUE, PAO**

## **FORMATION CONTINUE**

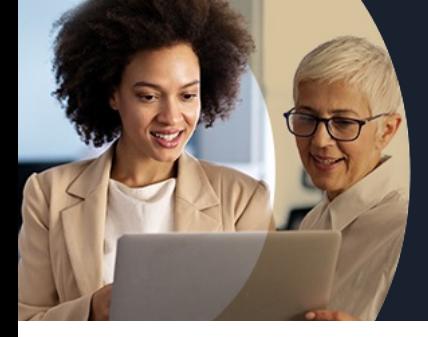

# **SKETCHUP**

### **Modalités, méthodes et outils pédagogiques**

Mise en situation Alternance d'apports théoriques et d'exercices pratiques

## **Modalités d'évaluation**

Processus d'évaluation des acquis tout au long de la formation Evaluation de fin de formation individuelle par le formateur

## **Modalités de financements**

Cap Emploi, Entreprise, Opérateurs de Compétences (OPCO), Particulier, Pôle Emploi

## **Intervenants**

Une équipe de consultants formateurs experts dans le domaine

Retrouvez toutes nos formations sur : **[laho-formation.fr](https://laho-formation.fr)**

BESOIN D'ÊTRE CONTACTÉ(E) POUR PLUS D'INFORMATIONS OU POUR UN DEVIS ? APPELEZ NOTRE CONSEILLER pour un premier entretien GRATUIT et SANS ENGAGEMENT.

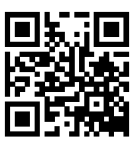